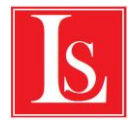

# **Демонстрация явления инерции**

# **Цель работы**

Целью работы является демонстрация явления инерции на примере движения тележки на магнитной подвеске.

### **Метод экспериментального исследования явления**

В работе с помощью ультразвукового датчика расстояния измеряется координата тележки на магнитной подвеске, приведенной в движение демонстратором. Синхронно с движением тележки отображается график зависимости ее координаты от времени. По этой зависимости вычисляется скорость тележки и демонстрируется постоянство скорости тележки при движении по инерции.

### **Теория**

*Инертностью* называется присущее всем материальным телам свойство сохранять состояние покоя или равномерного прямолинейного движения в отсутствие каких-либо внешних воздействий (сил) либо когда эти воздействия (силы) взаимно уравновешены.

Если внешние силы не уравновешены, то свойство инертности проявляется в том, что изменение состояния покоя или равномерного прямолинейного движения происходит не мгновенно, а постепенно. При этом изменение состояния покоя или движения происходит тем медленнее, чем больше инертность тела. Мерой инертности тела является его *масса*. Чем больше масса тела, тем более оно инертно.

Движение тела без воздействия на него других тел называется *движением по инерции*.

*Закон инерции* впервые был сформулирован Г. Галилеем. И. Ньютон дал общую формулировку этого закона и включил его в число основных законов механики. Поэтому закон инерции известен как *первый закон Ньютона*. Согласно закону инерции всякое тело сохраняет свое состояние покоя или равномерного прямолинейного движения, пока на него не подействуют другие тела и не выведут его из этого состояния. Системы отсчета, в которых справедлив закон инерции, называются инерциальными. Во многих практических случаях с достаточной точностью можно считать инерциальной систему отсчета, связанную с поверхностью Земли.

Таким образом, для того чтобы наблюдать явление инерции, нужно уравновесить силу тяжести, действующую на тело, поместив его на горизонтальную опору, а также уменьшить, насколько это возможно, силы, препятствующие движению тела.

### **Контрольные вопросы**

1. Как проявляется инертность тел?

- 2. Какое движение называется движением по инерции?
- 3. Какие системы отсчета называются инерциальными?
- 4. Как формулируется закон инерции?

5. Почему скорость тележки, движущейся по горизонтальной поверхности, уменьшается с течением времени?

### Оборудование экспериментальной установки

Датчик расстояния: Желоб длиной 110 см с магнитной подвеской. Ограничитель. Тележка на магнитной подвеске с пружинным бампером. Уровень (приспособление для проверки горизонтальности плоскостей).

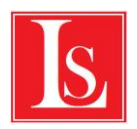

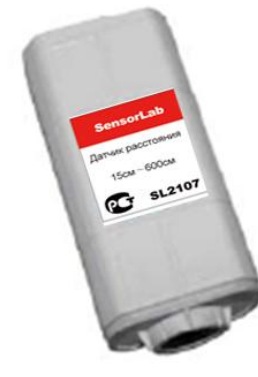

# Параметры экспериментальной установки

Длительность проведения эксперимента

Рекомендуется провести по одному опыту для трех–пяти значений начальной скорости тележки. Весь цикл измерений может быть проведен за 2–3 мин.

На обсуждение содержания эксперимента и его результатов, ответы на вопросы во время выполнения измерений и после их окончания отводится 10–30 мин.

# Точность измерений

При строгом следовании рекомендациям разделов «Монтаж и настройка», «Подготовка приборов» и «Методика выполнения эксперимента» данный эксперимент позволяет измерить скорость движения тела по инерции с точностью до 0,1 м/с.

### Техника безопасности

Во время проведения эксперимента необходимо соблюдать все правила техники безопасности, указанные для персонального компьютера как электрического оборудования. Используемое измерительное оборудование (Система сбора данных, датчик расстояния) экспериментальной установки рассчитано на питание от низковольтного напряжения, не представляющего опасности для человека. Мощность и частота ультразвука, испускаемого датчиком расстояния, также не представляют опасности для человека.

### Обеспечение наглядности результатов эксперимента

Желоб следует устанавливать на демонстрационном столе в месте, позволяющем обеспечить хороший обзор проведения эксперимента для каждого ученика. Для обеспечения удобства управления демонстрацией эксперимента компьютер необходимо располагать достаточно близко от установки (на расстоянии не более 1,5 м). Экран компьютера рекомендуется продублировать с помощью проектора.

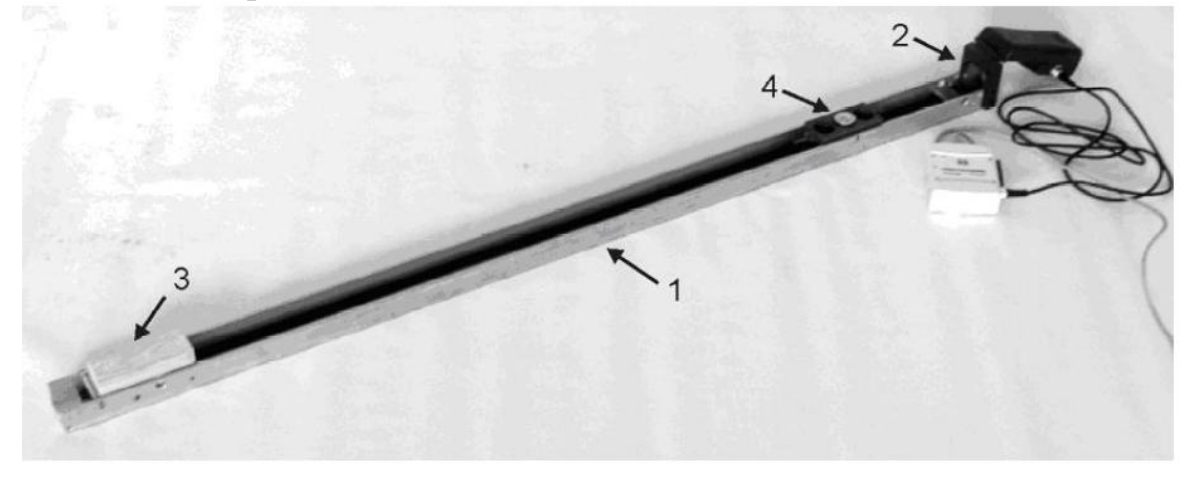

# Монтаж и настройка

Установка для демонстрации явления инерции

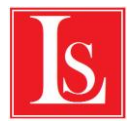

Желоб с магнитной подвеской 1 с помощью уровня устанавливается на демонстрационном столе горизонтально. Датчик расстояния 2 располагается вплотную к одному из краев желоба так, чтобы зона его действия была направлена вдоль оси желоба или немного вниз.

Высота установки датчика над поверхностью стола должна быть немного больше высоты тележки 4, помещенной на желоб. На другом краю желоба закрепляется ограничитель 3.

### Подготовка приборов

Перед началом проведения эксперимента необходимо выполнить следующее:

Внимательно прочитайте инструкции, подготовьте необходимое оборудование, соберите установку в соответствии с разделом «Монтаж и настройка».

#### Запустите программу **SensorLab ПО**.

Подключите систему сбора данных SensorLab к компьютеру с помощью USB кабеля..

Подключите датчик расстояния к аналоговому входу системы сбора данных.

Для установки и настройки датчика расстояния выполните следующее:

Нажмите кнопку **Пуск**. На графике **Координата** и **путь–Время** отображается зависимость расстояния до ближайшего объекта, которое регистрирует датчик, от времени;

Поворачивая датчик расстояния относительно оси желоба и изменяя наклон датчика, добейтесь надежной регистрации тележки на всем протяжении желоба. При расстоянии от датчика до тележки менее 18 см датчик должен отображать расстояние 18 см и не реагировать на посторонние объекты. Для очистки графика можно использовать кнопку **Удалить данные**.

### Методика выполнения эксперимента

#### Проведение измерений

Поместите тележку на направляющие на расстоянии примерно 10 см от датчика расстояния.

Нажмите кнопку **Пуск**. На графике Координата и путь–Время появляется прямая горизонтальная линия, параллельная оси абсцисс (оси времени) и соответствующая координате 18 см (минимальное расстояние, регистрируемое датчиком).

Подтолкните тележку рукой в направлении от датчика (сообщая ей начальную скорость  $0,7-1,0$ м/c), сразу после этого уберите руку из зоны действия датчика. Программа начинает корректное измерение расстояния до тележки с того момента, когда тележка окажется на расстоянии 18 см от датчика. Измеренное расстояние равно координате тележки, отображаемой на графике Координата и путь–Время.

После остановки тележки нажмите кнопку Остановить. Регистрация данных прекращается, на экран дисплея выводится график Скорость–Время, на котором отображается зависимость скорости тележки от времени, рассчитанная программой по измеренной зависимости координаты тележки от времени. Масштабы графиков.

Координата–Время и Скорость–Время автоматически изменяются: начало отсчета совмещается с моментом начала движения. На график зависимости скорости от времени накладывается аппроксимирующая ее линия, состоящая их следующих отрезков: до начала движения — отрезок, соответствующий скорости *v*=0; от начала движения до точки разворота — отрезок, соответствующий положительной скорости; от точки разворота до остановки тела — отрезок, соответствующий отрицательной скорости.

#### Анализ результатов

Графики измеренных зависимостей координаты и скорости тележки от времени, а также аппроксимирующий график зависимости скорости от времени появляются автоматически после остановки тележки. Никаких дополнительных действий для проведения анализа не требуется.

Обратите внимание учащихся на то, что до удара об ограничитель тележка совершает движение по инерции: ее скорость практически постоянна. После удара об ограничитель скорость тележки меняет направление на противоположное и тележка продолжает равномерное прямолинейное движение по инерции. Объясните, что изменение вида зависимости координаты тележки от времени связано с изменением знака проекции скорости тележки после удара.

### Повторные измерения

В начале проведения последующих измерений графики на экране дисплея очищаются автоматически (при нажатии кнопки **Пуск**).

Проведите несколько опытов, сообщая тележке разные по величине начальные скорости.

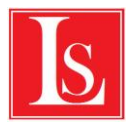

# **Справка**

# Принцип действия используемых датчиков

### Датчик расстояния

Принцип действия датчика основан на излучении последовательности ультразвуковых импульсов и измерении временной задержки между моментом начала излучения импульсов и моментом начала регистрации импульсов, отраженных от объекта измерения.

Основой датчика служит пьезорезистивный преобразователь. Напомним, что пьезоэлектрический эффект — это эффект возникновения поляризации диэлектрика под действием механических напряжений (прямой пьезоэлектрический эффект). Существует и обратный пьезоэлектрический эффект — возникновение механических деформаций под действием электрического поля.

Датчик работает в несколько этапов. Сначала пьезорезистивный преобразователь излучает короткий ультразвуковой импульс, одновременно в датчике включается внутренний таймер. Затем отраженный от объекта импульс возвращается обратно в датчик, при этом таймер останавливается. Время *t*, прошедшее между моментом излучения импульса и моментом, когда отраженный импульс возвратился в датчик, служит основой для вычисления расстояния до объекта *L*=*ct*, где *c* — скорость распространения ультразвука в воздухе (343 м/с).

Контроль процесса измерения производится с помощью микропроцессора.

Датчик позволяет измерять расстояния до таких сложных объектов, как, например, сыпучие вещества, жидкости, гранулы, прозрачные тела или тела, имеющие отражающие поверхности.

Однако у датчика есть ряд ограничений: это пена и другие объекты, поглощающие ультразвуковые волны, что значительно искажает результаты измерений. Сильноизогнутые поверхности объектов также снижают точность измерений, поскольку рассеивают ультразвуковые волны в различных направлениях. Кроме того, датчик излучает ультразвуковые волны в виде широкого конуса (под углом 15–20° к оси центрального луча). При этом источниками отраженного сигнала для датчика могут стать различные объекты, оказавшиеся в конусе ультразвука, что ограничивает возможность использования датчика для измерения расстояний до небольших объектов.